# 932 Checking the N-Queens Problem

The eight-queens problem consists of finding (if it exists) a configuration for a set of eight queens on a chessboard, in such a way that no queen is under attack by any other. In other words, there must be a single queen in each row and column of the board, and at most one queen in each diagonal line. The N-queens problem is the obvious generalization of this problem to an  $N \times N$  board. Consider for instance the following two configurations; the first is a solution to the 5-queens problem and the second is not:

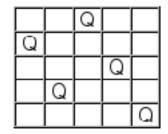

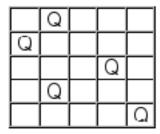

Your task is to write a program that, for a given N, determines whether a configuration is a solution to the N-queens problem. If not, the program will then check if a solution can be obtained by moving a single queen (in any of the eight possible directions). To simplify, consider that queens can move over each other, i.e, a queen can be moved to any empty position in the same row, column, or diagonal line where it stands.

#### Input

The input consists of several test cases, each of which has:

- a line containing the dimension N of the problem (a positive integer number not greater than 30), followed by
- N lines, each consisting of N characters followed by newline. Characters can only be '0' (zero, corresponding to an empty position) or (capital) 'X', corresponding to a queen. Each line corresponds to a row in the board.
- will contain exactly N occurrences of the character 'X'.

### Output

The output for each test case will consist of one of the following:

- a single line containing the word 'YES' (if the configuration is a solution to the N-queens problem)
- otherwise, a line containing the word 'NO', followed by a line containing either:
  - the word 'NO', if no solution can be obtained by moving one queen; or
  - the word 'YES' followed by N lines corresponding to the description of the solution discovered, in the same format as in the input.

Print a blank line between test cases.

## Sample Input

5

00X00

X0000

000X0

0X000

0000X

5

0X000

X0000

000X0

0X000

0000X

## **Sample Output**

YES

NO

YES

00X00

X0000

000X0

0X000

0000X